## Web Development – Introduction Imperial Palace Exercise

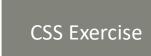

Go back and modify both sheep.html and gr01.html to use styles.

Maybe apply some additional formatting as well for practice.

Create a new website as shown.

## **Imperial Palace**

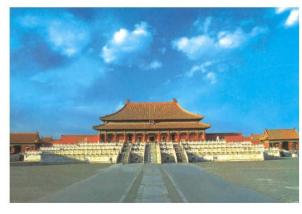

The Imperial Palace is located in Beijing adjacent to Tiananmen square.